# **Overview and Characteristics of Servo A1-16**

A1-16 is a modular actuator, which combines a gear reducer, a DC motor and an embedded control board in one small package. A1-16 provides the necessary torque for building a small robot. Also, A1-16 could give much information of internal condition such as the internal temperature, supply voltage and so on. A1-16 is much easier to use for beginners and advance users than a traditional servo motor

## **General Servo Motor Specifications**

- 1. Operation voltage :  $8 \sim 12$  V(default)
- 2. Maximum speed :  $70 \pm 10$  rpm
- 3. Stall torque : 25.0 kg-cm max
- 4. Rotary position feedback with 360° continuous rotation angle and maximum 330° effective position control range
- 5. Protocol type : Duplex UART 5V TTL serial communication(8, N, 1)
- 6. Communication Speed : 9600, 19200, 57600, 115200(default)
- 7. Feedback Information : Position, Temperature, Current, Voltage, etc.<br> **Dimensions of Servo Matage.**

### **Dimensions of Servo Motor**

- 1. Size : 50 x 32 x 40.5 mm
- 2. Weight :  $60 \pm 2$  grams
- 3. Material : POM casing with metal gear

## **Wiring Connection**

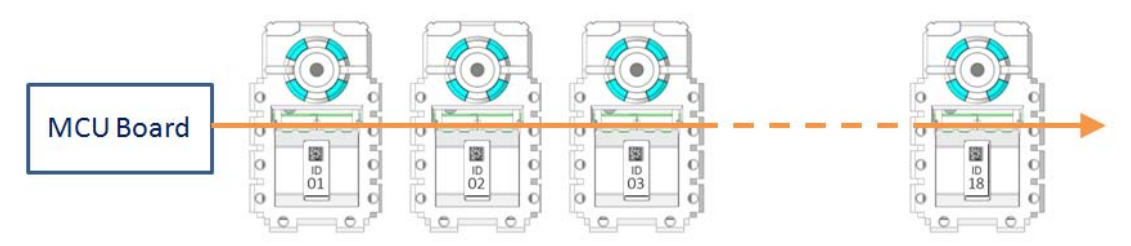

The A1-16 servos communicate with the main controller by daisy chain connection. Many A1-16 servos could be controlled by one single bus as shown above. Main controller provides power and sends control signal to A1-16 and receives respective data through the same bus. Every A1-16 servo has its unique ID value and communicates with the main controller by it, so user should be sure with the right ID

before assembly. When power is successfully applied to A1-16, the status LED blinks in sequence with red, white, blue and green LED twice.

The pin assignment of A1-16 is described as below. Each pin of two connector is internal connected. So A1-16 could function with any connector attached.

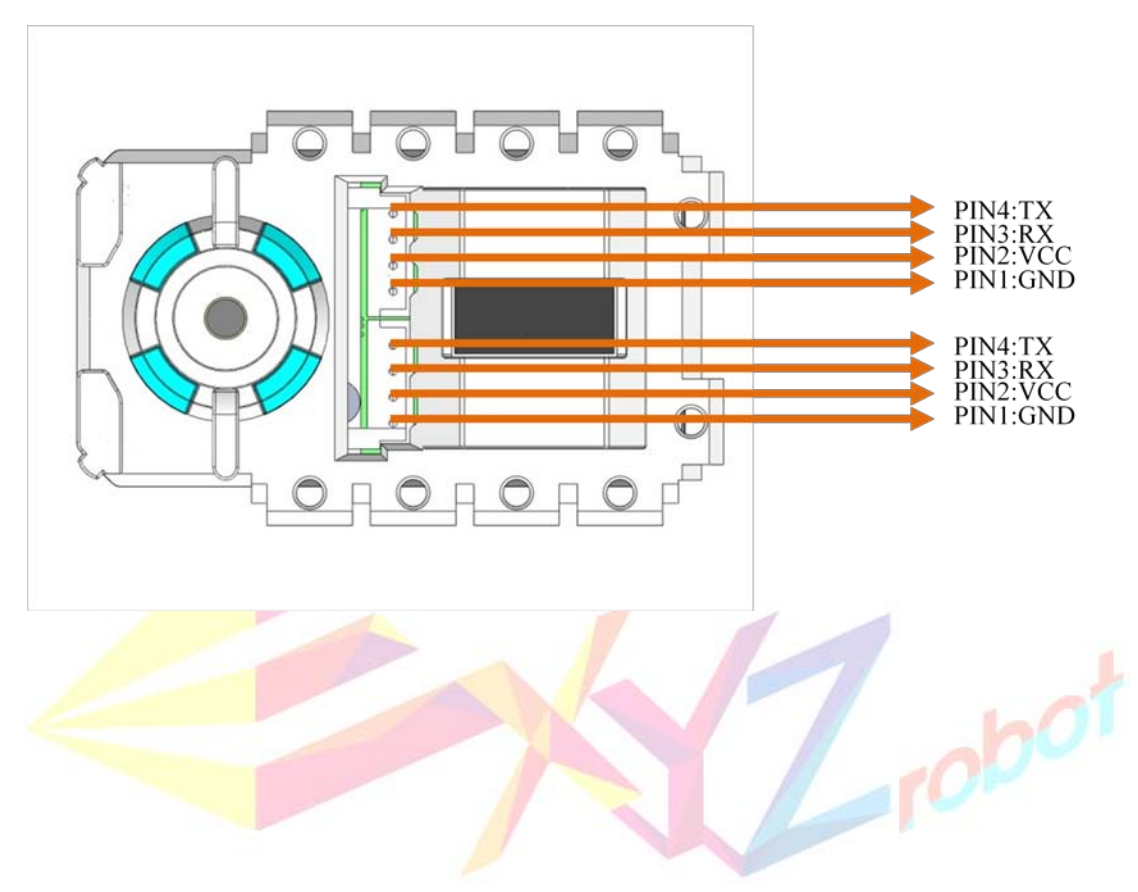

## Front View of A1-16

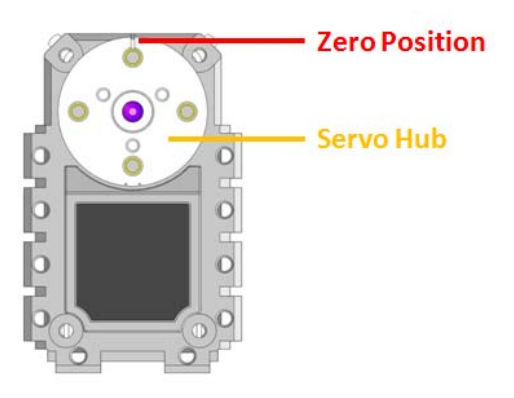

- 1. Servo Hub: The servo hub is the rotation output part of A1-16.
- 2. Zero Position: The zero position shows the central position of A1-16 servo hub.

### Back View of A1-16

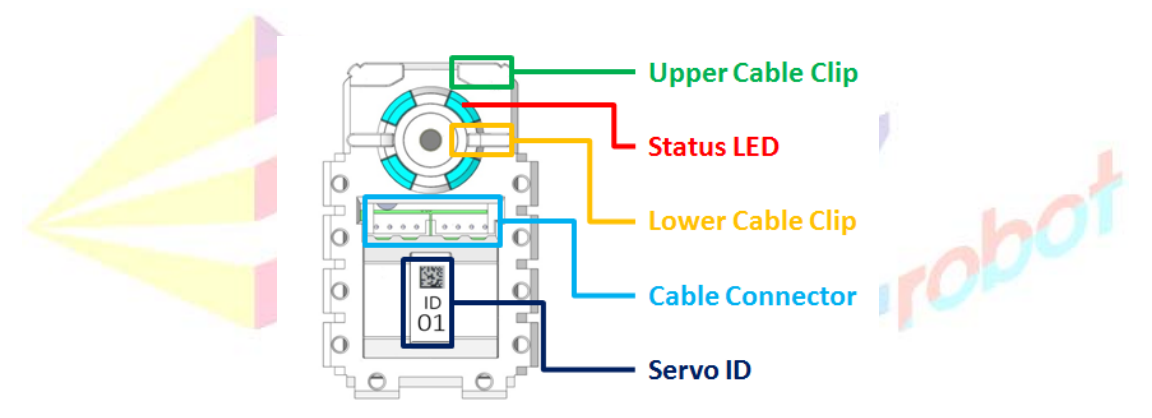

- 1. Cable Clip: The cable clip provide a route for cable.
- 2. Status LED: The status LED could indicate different error status to the users. The detail error information shows below.

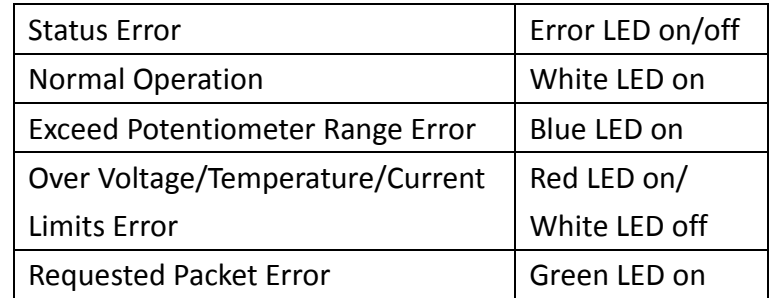

- 3. Cable Connector: The cable connector provides power and communication signal for A1-16.
- 4. Servo ID: The servo ID shows default ID of A1-16.

# **Requested and ACK Packets**

Main controller communicates with the servos in the UART network by sending a requested packet and receiving ACK packet back from the servo. Regardless of the number of servos in the network, only the servo with correct ID will acknowledge request packet and send the ACK packet to the main controller.

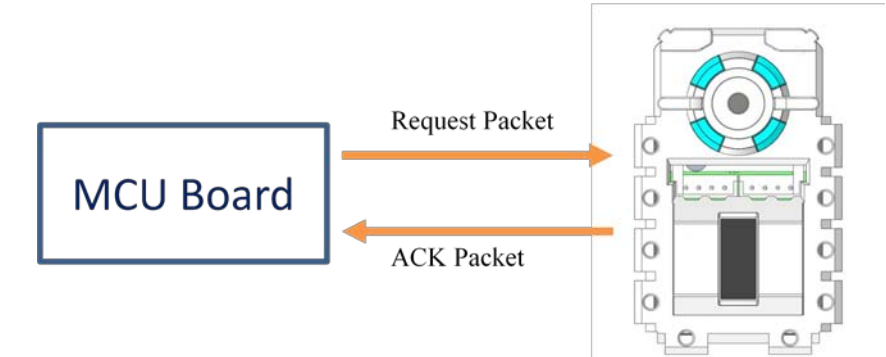

There are 9 UART command packets, as listed below, can be send from the master to servo controllers:

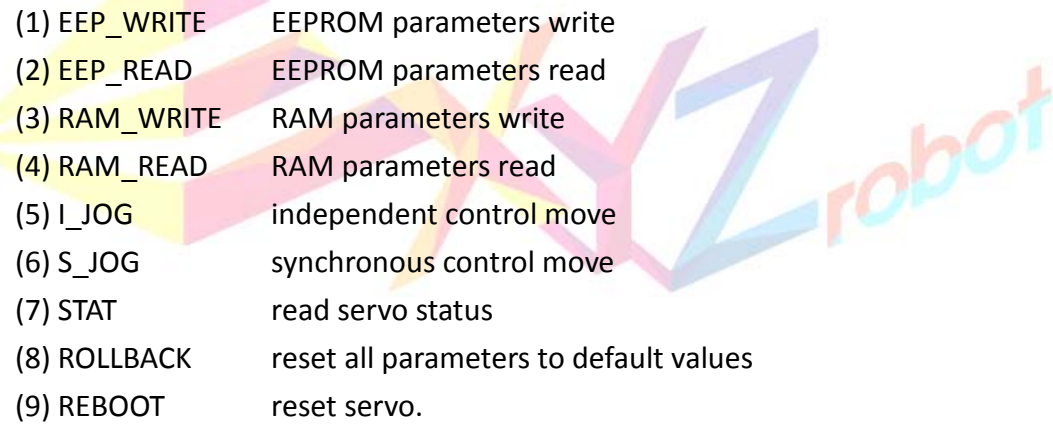

The servo controller may report ACK packets accordingly. The detail description of Requested and ACK packets are explained in Table1 through Table 9.

Table 1: Requested and ACK packets data string

| bytes       | 1      |        | 3             | 4              | 5             | 6       |       | $8^{\sim}107$ |
|-------------|--------|--------|---------------|----------------|---------------|---------|-------|---------------|
| description | header | header | packet        | packet         | <b>CMD</b>    | check   | check | data[i]       |
|             |        |        | size N        | ID             |               | sum $1$ | sum 2 |               |
| Requested   | 0xFF   | 0xFF   | $7^{\sim}107$ | $1^{\sim}20$ , | 0x01~         | $(*)$   | /**\  | $\cdots$      |
| packet      |        |        |               | 254(#)         | 0x09          |         |       |               |
| <b>ACK</b>  | 0xFF   | 0xFF   | $7^{\sim}107$ | $1^{\sim}20$   | $0x40^{\sim}$ | $(*)$   | /**\  | $\cdots$      |
| packet      |        |        |               |                | 0x49          |         |       |               |

Note: (#) When packet ID=254, broadcast ID, none of any servo will send ACK packet

(\*) check\_sum\_1 = (N^ID^CMD^data[0]^data[1]^...^data[N-8]) & 0xFE

(\*\*) check\_sum\_2 = (~check\_sum\_1) & 0xFE

Table 2: Requested and ACK packets CMDs

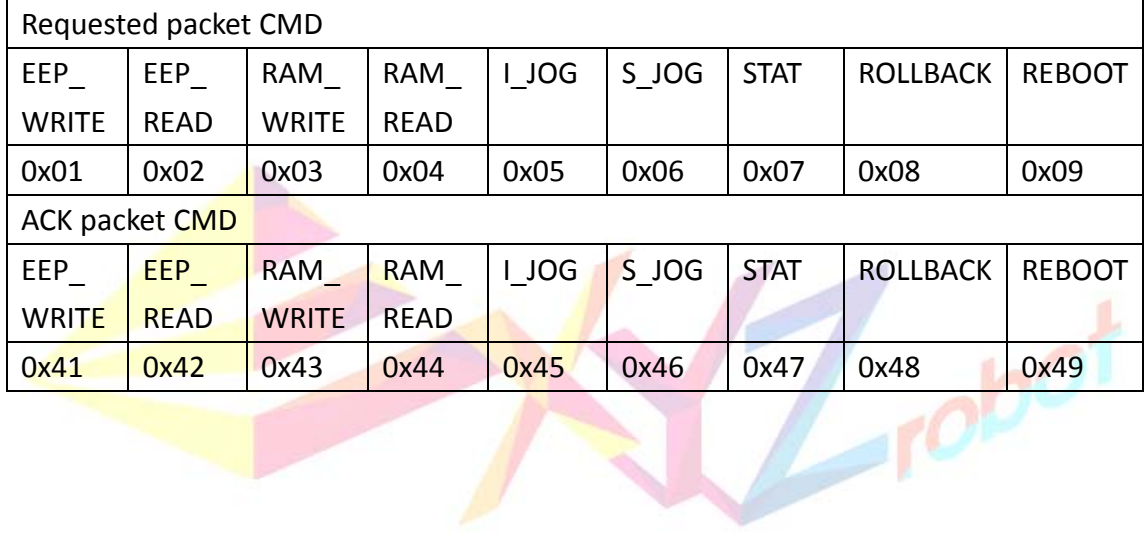

Table 3: Requested and ACK packets for EEP\_WRITE(0x01) and RAM\_WRITE(0x03) (1) Requested packet for EEP\_WRITE and RAM\_WRITE CMD

|        |        |       | 4                          |            | 6        |                                          |      |      | +L       |
|--------|--------|-------|----------------------------|------------|----------|------------------------------------------|------|------|----------|
| header | header | size  | ID                         | <b>CMD</b> |          | check   check   start   length   data[i] |      |      |          |
|        |        |       |                            |            |          | sum $1 \mid sum 2 \mid addr$ .           |      |      |          |
| 0xFF   | 0xFF   | $9+L$ | $1^{\sim}20, 0 \times 01,$ |            | $\log X$ | 0xXX                                     | 0xXX | 0xXX | $\cdots$ |
|        |        |       | 254                        | 0x03       |          |                                          |      |      |          |

Note: EEP\_WRITE: 4 <= start addr. <= 53, , 5 <= start adds. + length <= 54

RAM WRITE:  $0 \le$  start addr.  $\le$  47, 1  $\le$  start adds. + length  $\le$  48

(2) ACK packet for EEP\_WRITE and RAM\_WRITE CMD

![](_page_5_Picture_393.jpeg)

Note: The status error and status detail are listed in RAM parameters section. Table 4: Requested and ACK packets for EEP\_READ(0x02) and RAM\_READ(0x04) CMD (1) Requested packet for EEP\_READ and RAM\_READ CMD  $\sim$ 

![](_page_5_Picture_394.jpeg)

Note: EEP\_READ: 0 <= start addr. <= 53, , 1 <= start adds. + length <= 54

RAM\_READ: 0 <= start addr. <= 79, 1 <= start adds. + length <= 80

![](_page_5_Picture_395.jpeg)

![](_page_5_Picture_396.jpeg)

#### Table 5: Requested and ACK packets for I-JOG (0x05) CMD

![](_page_6_Picture_234.jpeg)

![](_page_6_Picture_235.jpeg)

Note: n=number of motor IDs send.

(5-1) I-JOG data

![](_page_6_Picture_236.jpeg)

Note: (1) goal=0~1023; (2) play time may be modified for a long movement;

(3) set = 0 (position control) / 1 (speed control) / 2 (torque off) /3 (position

control servo on)

(2) ACK packet for I-JOG CMD

![](_page_6_Picture_237.jpeg)

#### Table 6: Requested and ACK packets for S-SOG (0x06) CMD

#### (1) Requested packet for S-JOG CMD

![](_page_7_Picture_225.jpeg)

Note: n=number of motor IDs send.

(6-1) S-JOG data

![](_page_7_Picture_226.jpeg)

Note: (1) goal=0~1023; (2) goal position may not be reached for a short play time;

(3) set = 0 (position control) / 1 (speed control) / 2 (torque off) / 3 (position control servo on)

(2) ACK packet for S-JOG CMD

![](_page_7_Picture_227.jpeg)

#### Table 7: Requested and ACK packets for STAT(0x07) CMD

![](_page_8_Picture_364.jpeg)

![](_page_8_Picture_365.jpeg)

(2) ACK packet for STAT CMD

![](_page_8_Picture_366.jpeg)

![](_page_8_Picture_367.jpeg)

Table 8: Requested and ACK packets for ROLLBACK(0x08) CMD

(1) Requested packet for ROLLBACK CMD

![](_page_8_Picture_368.jpeg)

#### (2) ACK packet for ROLLBACK CMD

![](_page_8_Picture_369.jpeg)

## Table 9: Requested and ACK packets for REBOOT(0x09) CMD

![](_page_9_Picture_143.jpeg)

### (1) Requested packet for REBOOT CMD

#### (2) ACK packet for REBOOT CMD

![](_page_9_Picture_144.jpeg)

![](_page_9_Picture_5.jpeg)

#### 3. EEPROM & RAM Parameters

The system parameters saved in EEOROM and RAM are shown in Table 10. There are 54 bytes parameter data in EEPROM and 80 bytes parameter data in RAM, in which the first 48 bytes of RAM data are same as the data in RAM from address of 6 to 54. The EEPROM data can be read and written to; some of the RAM data are read only.

| <b>EEPROM</b>  | <b>RAM</b>     | Parameter                 | <b>Bytes</b>   | R/W       | Default |
|----------------|----------------|---------------------------|----------------|-----------|---------|
| Addr.          | Addr.          |                           |                | /RO       | Value   |
| 0              |                | Model No                  | $\mathbf{1}$   | <b>RO</b> | 0x01    |
| $\mathbf{1}$   |                | Year                      | $\mathbf{1}$   | <b>RO</b> | 0x0F    |
| $\overline{2}$ |                | Version/Month             | $\mathbf{1}$   | <b>RO</b> | 0x3A    |
| 3              |                | Day                       | $\mathbf{1}$   | <b>RO</b> | 0x01    |
| 4              |                | Reserved                  | $\mathbf{1}$   | <b>RO</b> | 0x01    |
| 5              |                | Baud Rate                 | $\mathbf{1}$   | R/W       | 0x0C    |
| 6              | $\overline{0}$ | sID                       | $\mathbf{1}$   | R/W       | 0x01    |
| $\overline{7}$ | $\mathbf{1}$   | <b>ACK Policy</b>         | $\mathbf{1}$   | R/W       | 0x02    |
| 8              | $\overline{2}$ | Alarm LED Policy          | $\mathbf{1}$   | R/W       | 0x00    |
| $\overline{9}$ | 3              | <b>Torque Policy</b>      | $\mathbf{1}$   | R/W       | 0x01    |
| 10             | $\overline{4}$ | <b>SPDctrl Policy</b>     | $\mathbf{1}$   | R/W       | 0x01    |
| 11             | 5              | Max Temperature           | $\overline{1}$ | R/W       | 0x4B    |
| 12             | 6              | Min Voltage               | $\overline{1}$ | R/W       | 0x77    |
| 13             | 7              | Max Voltage               | $\mathbf{1}$   | R/W       | 0xE8    |
| 14             | 8              | <b>Acceleration Ratio</b> | $\mathbf{1}$   | R/W       | 0x00    |
| 15             | 9              | Reserved                  | $\mathbf{1}$   | R/W       | 0xFF    |
| 16             | 10             | Reserved                  | $\mathbf{1}$   | R/W       | 0x00    |
| 17             | 11             | Reserved                  | $\mathbf{1}$   | R/W       | 0x00    |
| 18             | 12             | Max Wheel Ref Position    | $\overline{2}$ | R/W       | 0x042E  |
| 20             | 14             | Reserved                  | $\mathbf{1}$   | R/W       | 0x00    |
| 21             | 15             | Reserved                  | $\mathbf{1}$   | R/W       | 0x00    |
| 22             | 16             | Max PWM                   | 2              | R/W       | 0x03FF  |
| 24             | 18             | Overload Threshold        | $\overline{2}$ | R/W       | 0x00CC  |
| 26             | 20             | Min Position              | $\overline{2}$ | R/W       | 0x00    |
| 28             | 22             | Max Position              | $\overline{2}$ | R/W       | 0x03FF  |
| 30             | 24             | Position Kp               | $\overline{2}$ | R/W       | 0x0F00  |
| 32             | 26             | Position Kd               | $\overline{2}$ | R/W       | 0x0800  |

Table 10: EEPROM & RAM Parameters

![](_page_11_Picture_426.jpeg)

```
The description of EEPROM and RAM parameters above are summarized below.
(E0) Model_No:Servo model name
(E1) Year: Year
(E2) Version/Month: bit0~3: month, bit4~8: version of servo firmware
(E5) Baud Rate:
      0x01:9600
      0x02:19200
      0x06:57600
      0x0C:115200
(E6,R0) sID: Servo ID, 1, 2, ..., 19, 20 ..., 253
(E7,R1) ACK_Policy:
       only STAT command reply: 0
       only EEPROM/RAM RAED and STAT commands reply: 1
       all commands reply : 2(E8,R2) Alarm_LED_Policy: bit i = 0 (System Alarm LED), 1 (User LED)
       Bit 0:White LED
       Bit 1: Blue LED
       Bit 2: Green LED
      Bit 3: Red LED
(E9,R3) Torque_Policy: Shut down Motor when Voltage/Load/Temperature<br>Torque Free Control: 0<br>Torque Limited: 1
       Torque Free Control: 0
       Torque Limited: 1
(E10,R4) SPDctrl_Policy:Speed open/close loop control
       Open Loop Control: 0
       Close Loop Control: 1
(E11, R5) Max Temperature: The limit of A1-16 servo operating temperature. The
       value is in Degrees Celsius.
(E12,R6) Min_Voltage:The min value of A1-16 servo operating voltage. The value is 
       16 times the actual voltage.
(E13, R7) Max Voltage: The max value of A1-16 servo operating voltage. The value is
       16 times the actual voltage.
(E14,R8) Acceleration Ratio = 0, 1, 2, ..., 50
   Play_time Acceleration Ratio Referenced position trajectory
   0 and \vert Ramp-to-step position command,
                                       see (36)
```
Note: acceleration\_time = deceleration\_time = play\_time \* Acceleration\_Ratio/100

1~255 0 Constant speed profile  $1^{\sim}255$  |  $1^{\sim}50$  | T-curve speed profile

- $(E18,R12)$  Max Wheel Ref Position: Start virtual position for speed close loop control.
- $(E22,R16)$  Max PWM: The max value of A1-16 servo output torque.
- (E24,R18) Overload Threshold: The max value of A1-16 servo output torque.

(E26,R20) Min Position: Min operational angle

- (E28,R22) Max Position: Max operational angle
- (E30,R24) Position  $Kp:msb$  is the integer number and lsb is the decimal number. The P control law is implemented below with a sampling time of 10 msec
- (E32,R26) Position Kd: msb is the integer number and lsb is the decimal number. The PD control law is implemented below with a sampling time of 10 msec
- (E34,R28) Position  $Ki:msb$  is the integer number and lsb is the decimal number. The PID control law is implemented below with a sampling time of 10 msec,
- (E36,R30) Close to Open Ref Position: close loop continuous rotate mode close to open position.
- (E38,R32) Open\_to\_Close\_Ref\_Position:close loop continuous rotate mode open to close position.
- (E42,R36) Ramp Speed = 0 (step position command), 1~1023 (slope of ramp-to-step)
- (E44,R38) LED\_Blink\_Period: Blinking Period of LED with a sampling time of 10 msec.

(E46, R40) Packet Timeout Detection Period: Packet Timeout Detection Period of

LED with a sampling time of  $10$  msec.  $1 = 10$ ms

- (E48, R42) Overload Detection Period: Overload Detection Period of servo with a sampling time of 10 msec.  $1 = 10$ ms
- (E51,R45) Over Voltage Detection Period: Over Voltage Detection Period of servo with a sampling time of 10 msec.  $1 = 10$ ms
- (E52,R46) Over\_ Temperature \_Detection\_Period:Over Temperature Detection Period of servo with a sampling time of 10 msec.  $1 = 10$ ms
- (E53,R47) Calibration\_Difference:The difference between newtral point and position raw data.

(R48) status\_error

![](_page_13_Picture_280.jpeg)

![](_page_14_Picture_266.jpeg)

(R49) status\_detail

![](_page_14_Picture_267.jpeg)

(R53) LED Control: bit i = 0 (LEDi off), 1 (LEDi on); (see Alarm\_LED\_Policy)

- Bit 0:White LED
- $Bit 1: Blue LFD$
- Bit 2: Green LED
- Bit 3: Red LED
- (R54) Voltage: The voltage currently applied to servo. The Value is 16 times the actual voltage.
- (R55) Temperature: The internal temperature of motor in Degrees Celsius.
- (R56) Current Control Mode: 0 (position control), 1 (speed control), 2 (torque off)
- (R57) Tick: Time servo operation.  $1 = 10$ ms
- (R60) Joint Postion: Servo Position
- (R64) PWM\_Output\_Duty: The torque applied to motor
- (R66) Bus Current: The Current applied to motor. The Value is 200 times the actual current.
- (R68) Position  $Goal:$  Servo goal of position control mode
- (R70) Position  $Ref:Ref$  point for position control
- (R72) Omega\_Goal:Goal speed of speed close-loop control
- (R74) Omega Ref: Ref speed of speed close-loop control
- (R76) Requested Counts: Total # of requested packets received since power on.
- (R78) ACK Counts: Total # of ACK packets send since power on.